# *IPv6*

*FEUP MPR*

**IPv6 2**

### *A Necessidade de um Novo IP*

- $IPv4$ 
	- Espaço de endereçamento pequeno
	- Usado de forma descontínua
	- Algumas soluções para resolver estes problemas redes privadas (NAT), agregação de redes (CDIR)

#### IETF desenvolve nova versão do IP: **IPv6**

- Mesmos princípios arquitectónicos do IPv4
- Muitas melhorias
- Implica mudança do cabeçalho

#### O IPv6 pode vir a ser relevante para as Comunicações

– 1 endereço IP para cada dispositivo ….

#### *IPv6 – Melhorias Relativamente ao IPv4*

- » Endereços de 128 bits (16 octetos, 8 *shorts* ). Sem classes
- » Suporte de QoS facilitado (descrição de fluxos de tempo real)
- » Funções de segurança (autenticação das partes, cifragem dos dados)
- » Autoconfiguração (*Plug-n-play)*
- » Routing
- » Multicast
- » Transição suave do IPv4

### *Representação dos Endereços*

8 x 16 bit, hexadecimal. Separados por :

**47CD : 1234 : 3200 : 0000 : 0000 : 4325 : B792 : 0428**

- ♦ Formato comprimido: **FF01:0:0:0:0:0:0:43** à **FF01::43**
- ♦ Compatibilidade com IPv4: **0:0:0:0:0:0:13.1.68.3 ou ::13.1.68.3**
- Endereço de loopback:  $\cdot$  :1
- ♦ Prefixos de rede com notação de **/** , como no v4
	- » **FEDC:BA98:7600::/40** à **prefixo de rede = 40 bits**

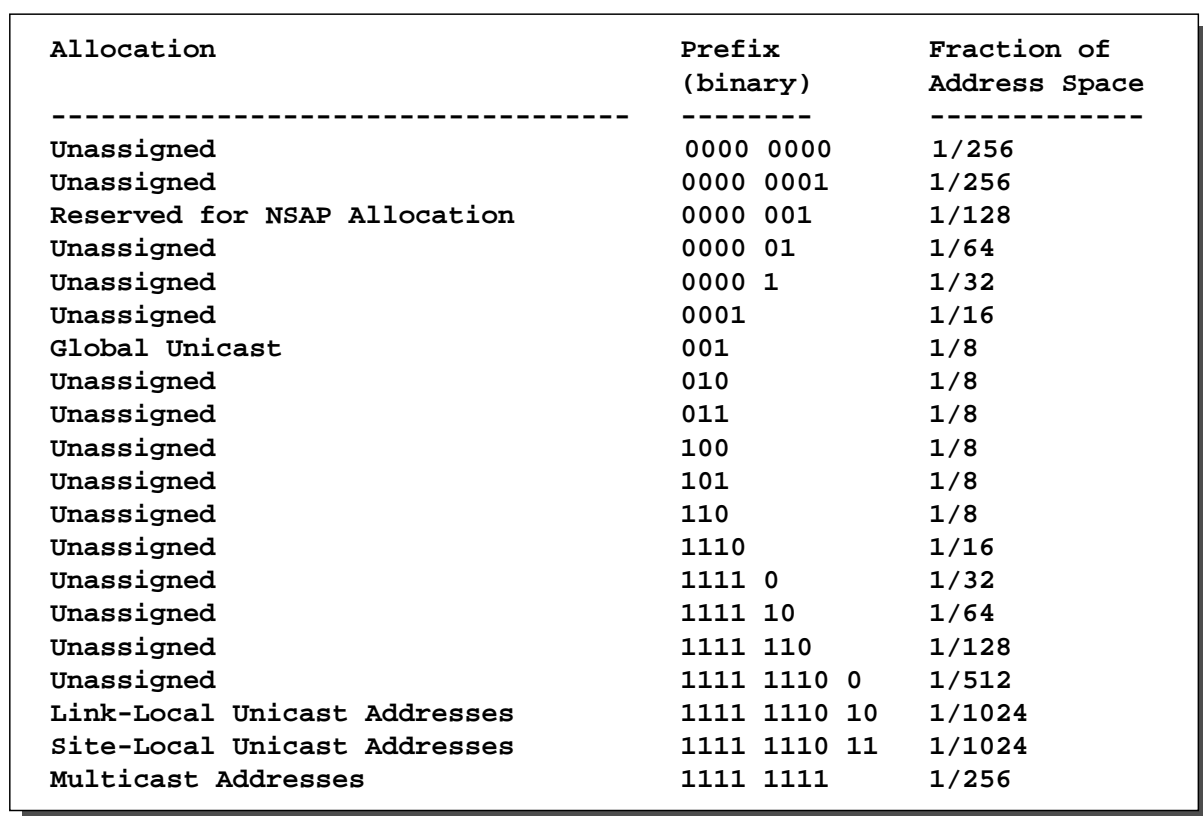

## *Reserva de Endereços IPv6*

## **IPv6 6** *Endereços – Link-Local, Site-Local, Global Unicast, Anycast*

- » *Link-Local*
	- Usado para comunicação entre nós na mesma ligação/LAN
	- Construído a partir do endereço MAC da carta
	- Routers não encaminham pacotes com endereços de destino *Link-Local*
- » *Site-Local*
	- Usados dentro de um site/empresa para construção de redes privadas
	- Routers não encaminham pacotes com endereços de destino *Site-Local* para fora do *Site*
- » *Global Unicast*
	- Endereços globais
	- Endereço: prefixo de rede + identificador do computador
	- Prefixos estruturados
		- agregação de redes; menos entradas nas tabelas de encaminhamento
- » *Anycast*
	- Endereço de grupo; pacote recebido por qualquer elemento do grupo
- » *Multicast*
	- Endereço de grupo; pacote recebido por todos os elementos do grupo

### *Formato dos Endereços*

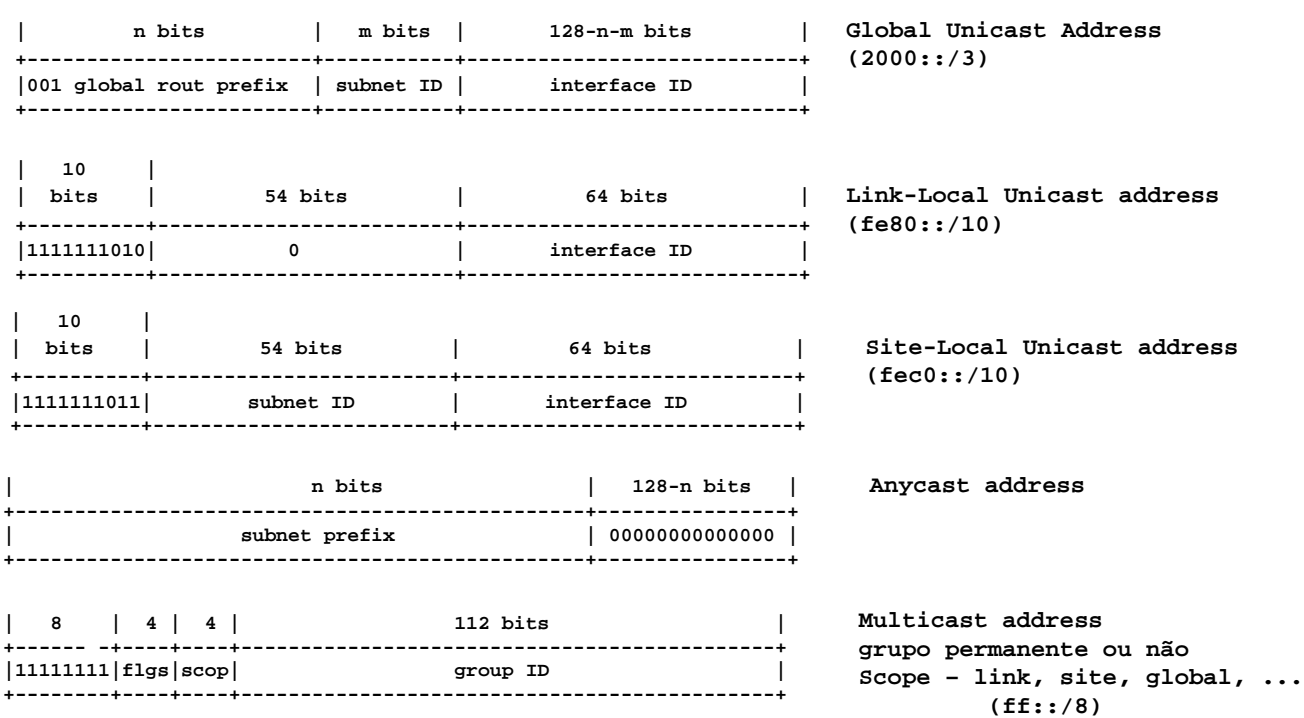

**IPv6 8**

### *Formato dos Pacotes IPv4 e IPv6*

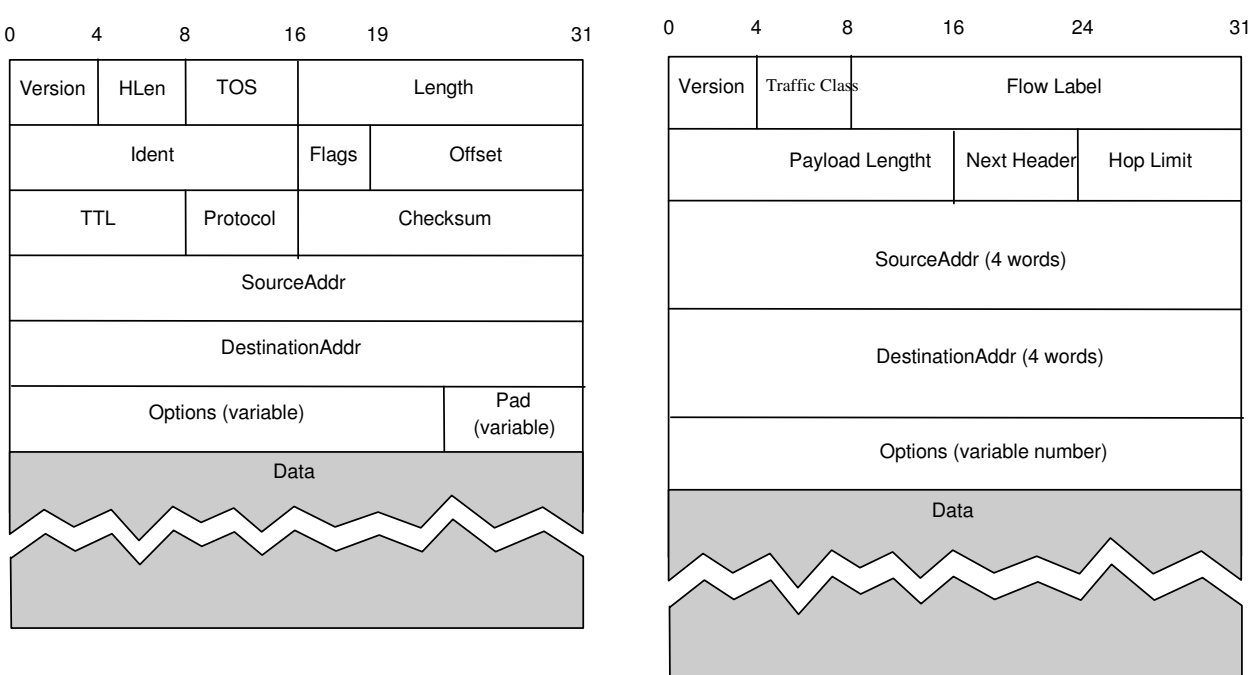

*IPv4 IPv6*

## *Cabeçalho do Pacote IPv6*

- Flow label identifica fluxo pacotes
	- » QoS, reserva de recursos
	- » pacotes com tratamento idêntico
- Payload length não inclui cabeçalho
- Hop limit  $= TTL (v4)$
- Next header Identifica protocolo/extensão seguinte
- Options cabeçalhos de extensão

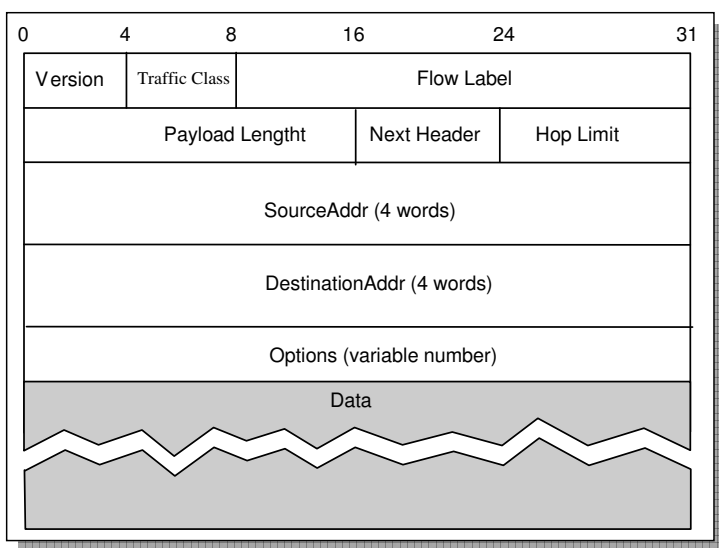

**IPv6 10**

## *Cabeçalhos de Extensão*

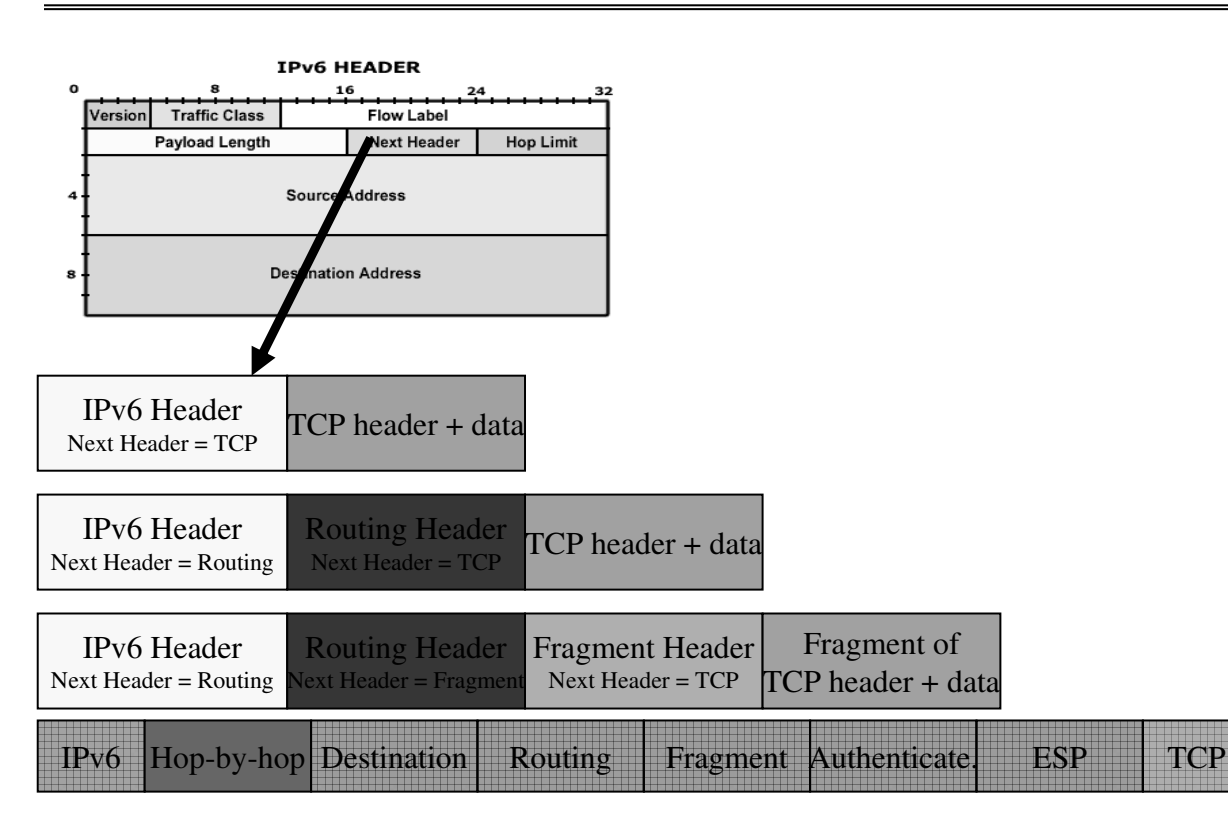

## *Tipos de Cabeçalhos de Extensão*

#### » Hop-by-hop

informação adicional, examinada por todos os nós atravessados por pacote; outros cabeçalhos examinados só no destino ou em nós pré-definidos

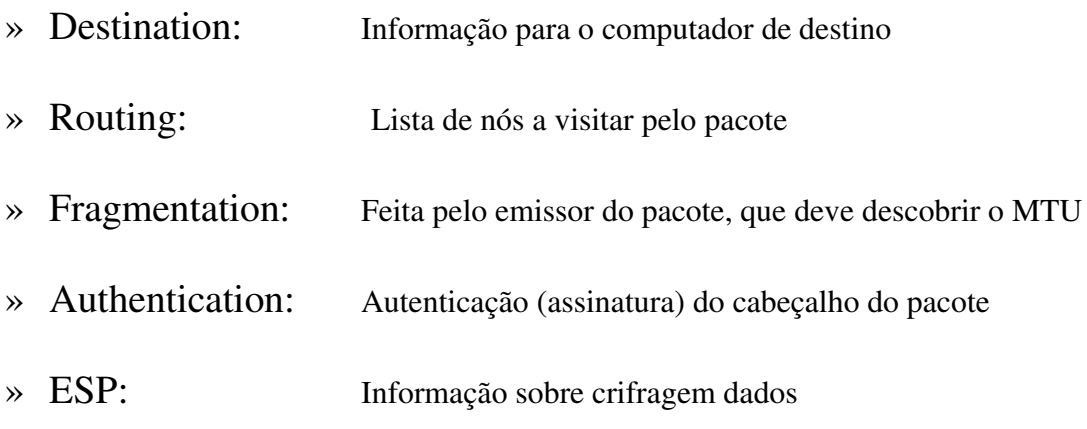

**IPv6 12**

## *IPv6 – Diferenças em relação ao IPv4*

- » Não há *checksum* erros detectados noutra camada Recurso ao pseudo header no TCP ou UDP
- » Cabeçalho de comprimento fixo Diminui tempo de processamento do pacote
- » Não há informação de fragmentação/reassemblagem
	- Pacote de comprimento incorrecto é eliminado
	- Mensagem enviada para emissor, pedindo para reduzir comprimento de pacote
- » Emissor responsável pela descoberta do MTU
- » Segmentação possível em cabeçalho de extensão
- » Segurança suportada nativamente

### *Extensão de Routing*

» Sem este cabeçalho encaminhamento igual a IPv4

#### » Extensão de *routing*

- Contém lista de nós a visitar pelo pacote
- semelhante ao *Source Routing*, do v4

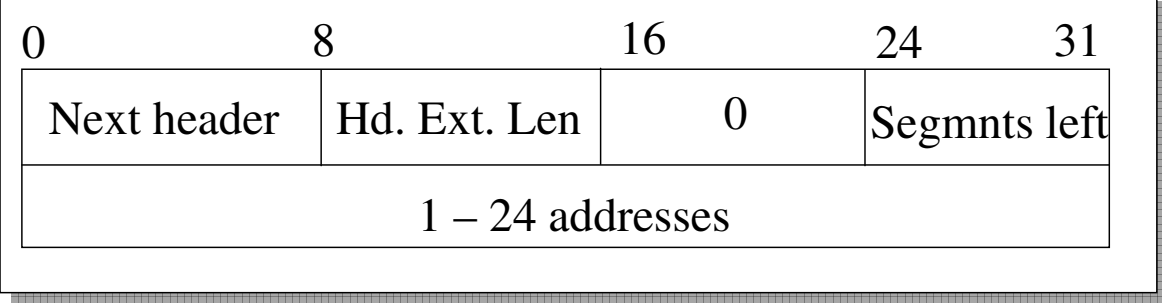

## **IPv6 14** *Routing Header - Pacote enviado de S para D, por I1, I2, I3*

**Address[2] = I2 Address[3] = I3**

**As the packet travels from S to I1:** Source Address = S<br>
Hdr Ext Len = 6 Destination Address = I1 Segments Left = 3 **Address[1] = I2 Address[2] = I3 Address[3] = D As the packet travels from I1 to I2:** Source Address = S **Hdr Ext Len = 6 Destination Address = I2 Segments Left = 2 Address[1] = I1 Address[2] = I3 Address[3] = D As the packet travels from I2 to I3:** Source Address = S **Hdr Ext Len = 6 Destination Address = I3 Segments Left = 1 Address[1] = I1 Address[2] = I2 Address[3] = D As the packet travels from I3 to D:** Source Address = S<br>
Destination Address = D<br>
Segments Left = 0 **Destination Address = D Address[1] = I1**

**Lista de nós intermédios visitados**

*Exemplo – Rede no Lab de Redes*

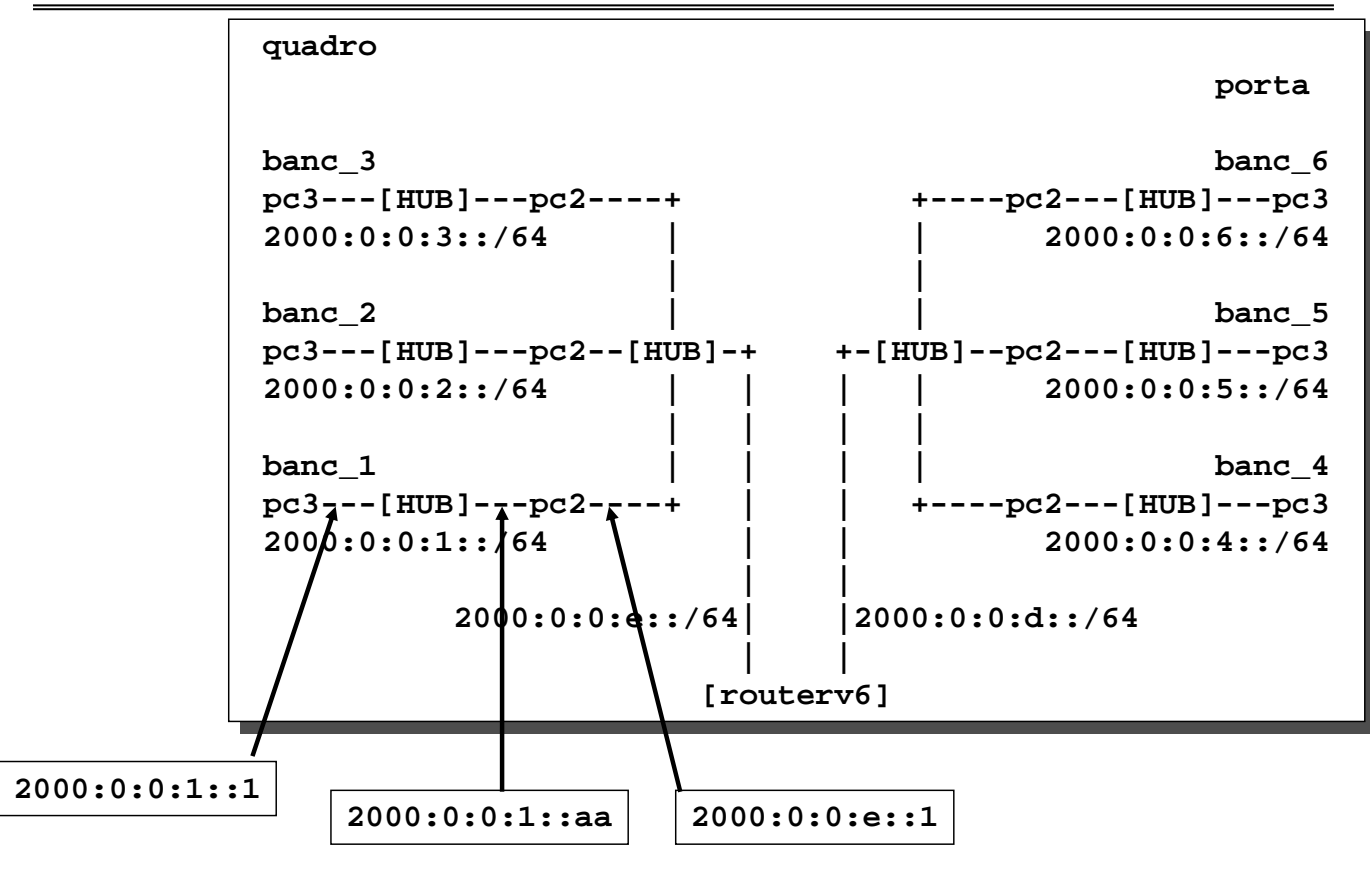

**IPv6 16**

### *Configuração da bancada 1, pc3 (tux13)*

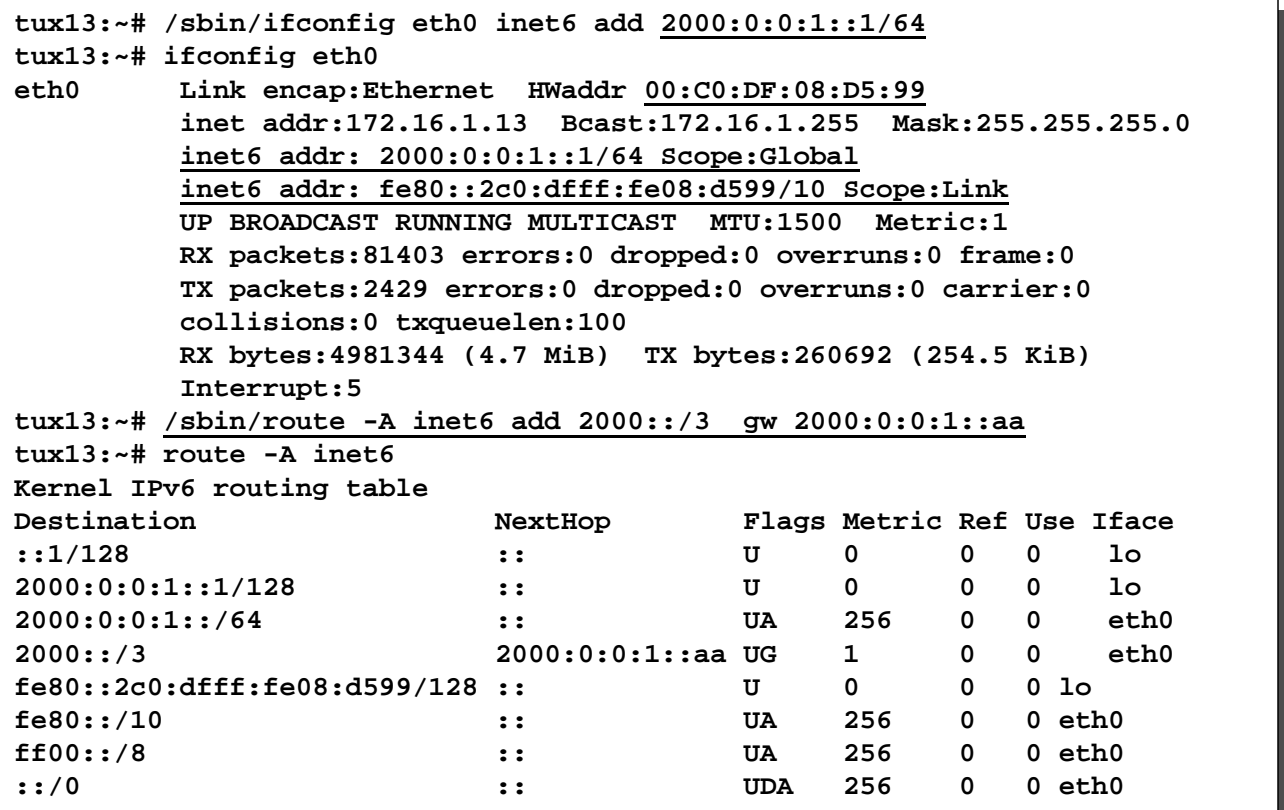

### *Identificador IEEE EUI-64*

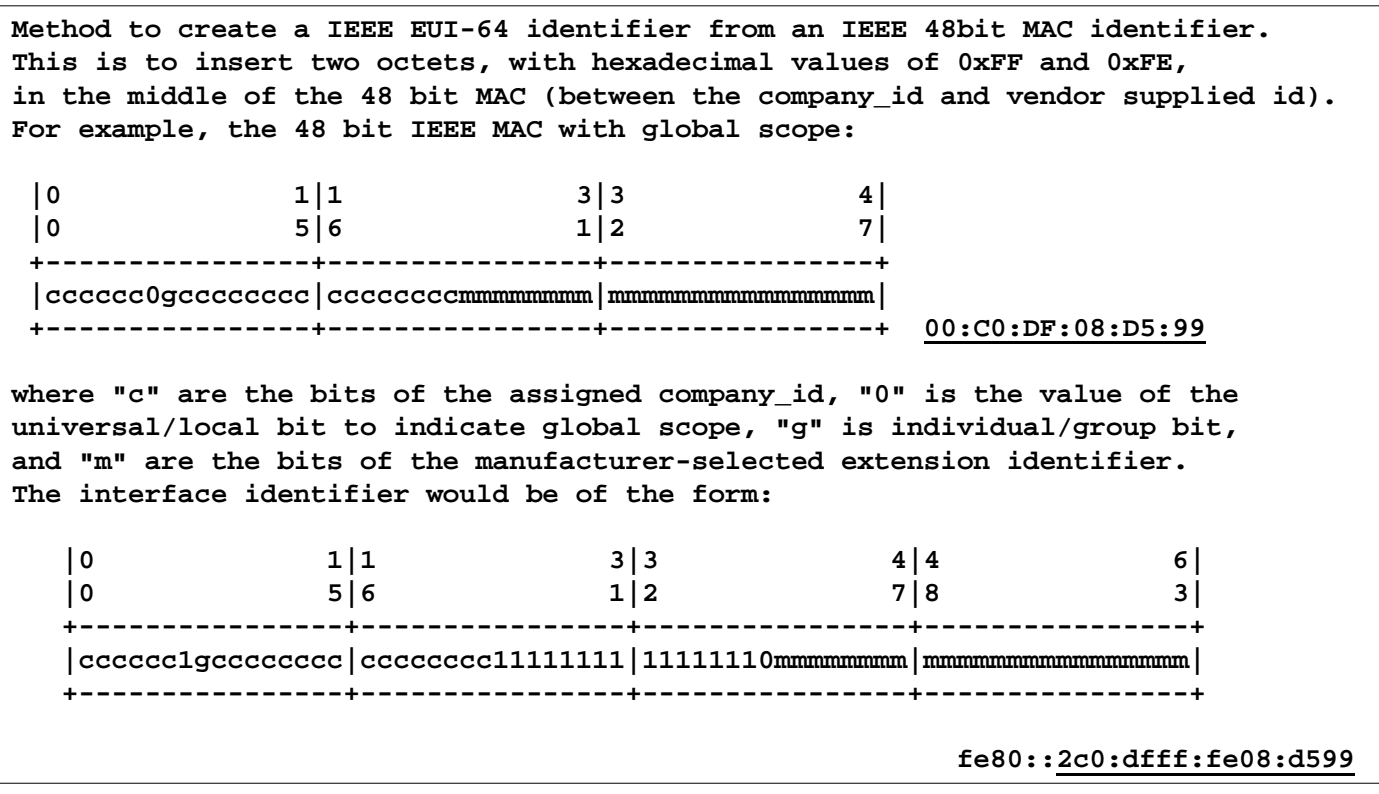

**IPv6 18**

### *Transição do v4 para o v6*

- » Computador opera em dupla pilha de protocolos (RFC2893)
	- u Computador v6 funciona também em v4
	- <sup>u</sup> Versão indica pilha a usar
- » Dois computadores v6 podem usar rede v4 (RFC2893)
	- <sup>u</sup> Adição de 96 0s a um endereço v4 de 32-bit. Ex. **::10.0.0.1**
	- <sup>u</sup> 2 computadores falam v6 entre si, mesmo que a rede seja toda v4
	- u túnel (v4 contendo v6) entre computadores
- » Computador v6 consegue falar com computador v4
	- <sup>u</sup> Usado endereço v6 mapeável em endereço v4
	- <sup>u</sup> Adição de 2 bytes de 1s ao endereço v4 + extensão de zeros Ex **::ffff:10.0.0.1**
	- u O pacote circula na rede em v4. É convertido para v6 internamente

## *Protocolo Neighbor Discovery (ND)*

- Nó IPv6 usa ND para
	- » Descobrir outros nós na mesma ligação/LAN
	- » Determinar endereço MAC desses nós ND substitui ARP
	- » Descobrir os routers das suas redes
	- » Manter informação para sobre os vizinhos activos
- ND equivale em IPv4 a
	- » ARP IPv4
	- » ICMP Router Discovery
	- » ICMP Redirect

#### **IPv6 20**

### *Mensagens do ND*

- » Mensagens ICMP (sobre IP)
- » Utilização de endereços *Link Local*

#### » *Neighbor Solicitation*

Enviada por nó para obter endereço MAC de vizinho / verificar a sua presença

» *Neighbor Advertisement:* Resposta ao pedido

#### » *Router Advertisement*

Informação sobre prefixo de rede; periódica ou a pedido Enviada por router para endereço IP *Link Local multicast*

- » *Router Solicitation:* Interface activa nó pede router para enviar *Router Advertismen*
- » *Redirect*: Usado por router para informar um nó acerca de melhor caminho

## *Configuração de Endereços*

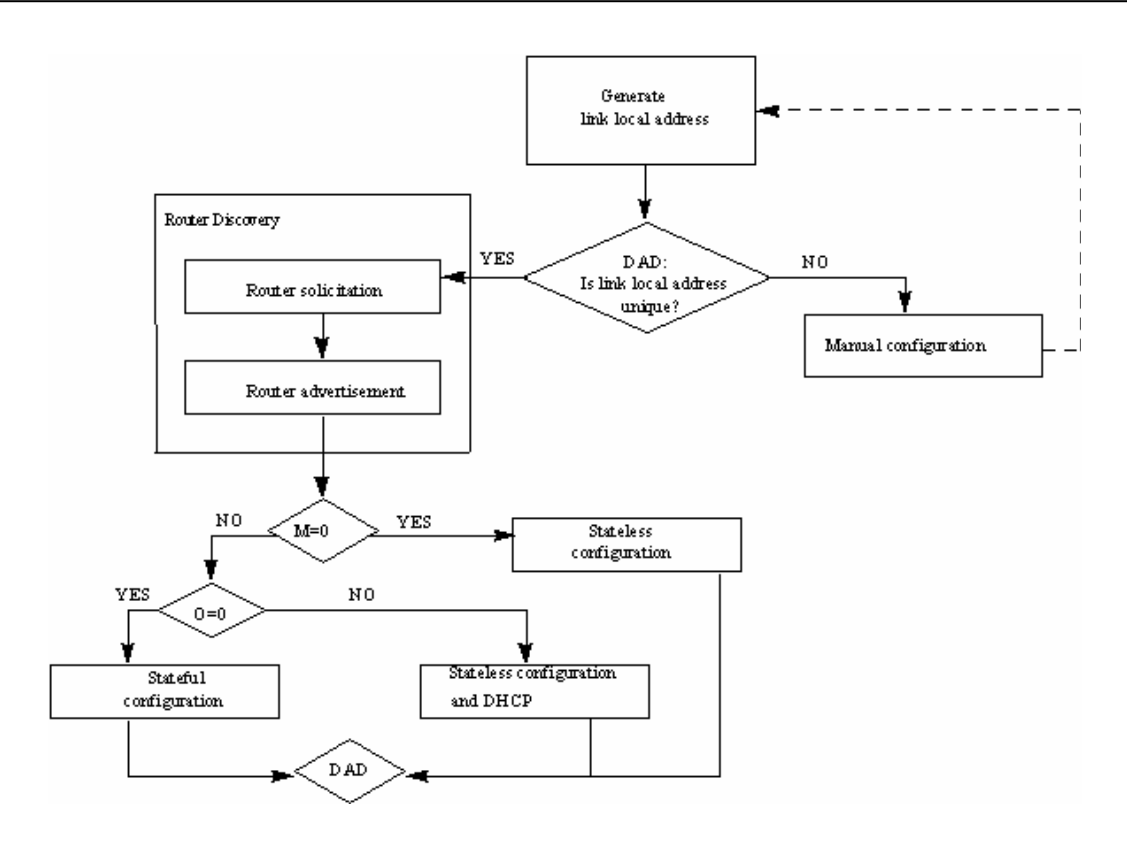

**IPv6 22**

#### *Transmissão de Pacote*

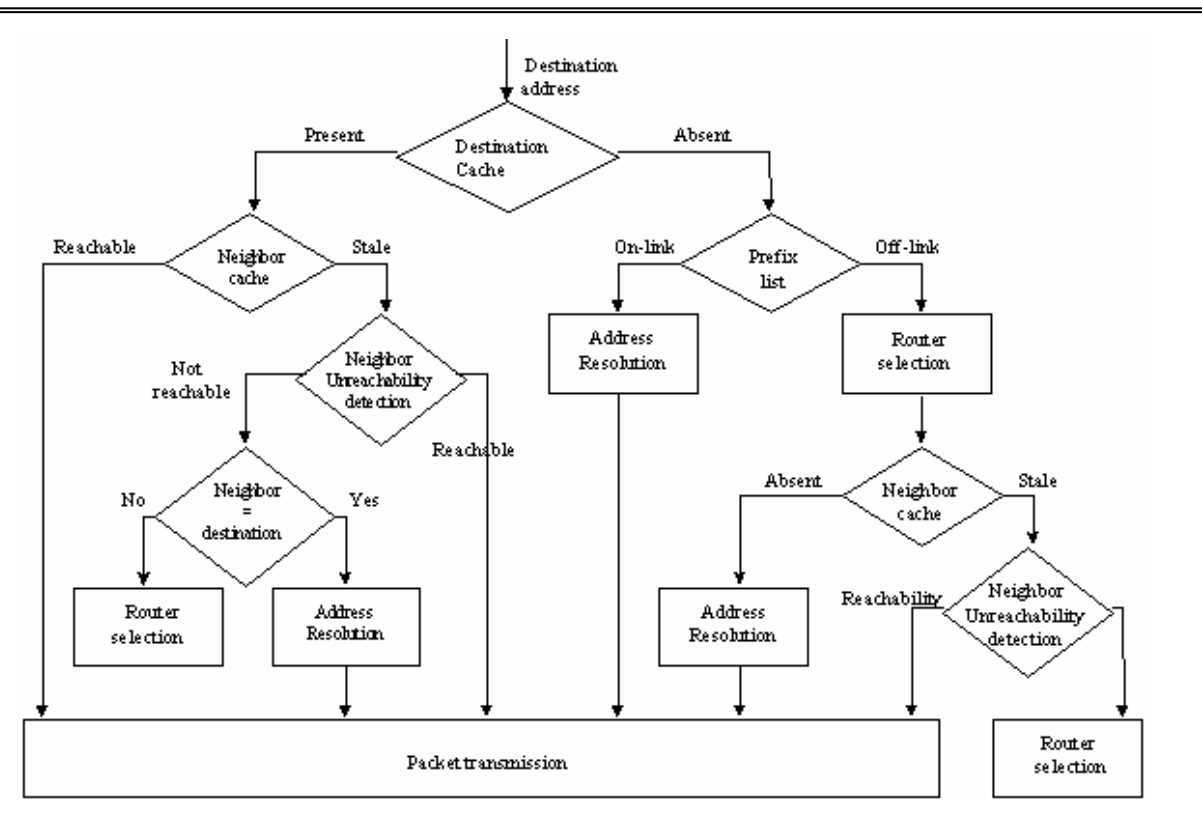